## **Gravostyle 7.11 \_VERIFIED\_**

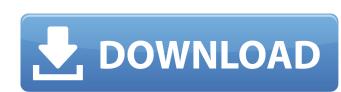

gravostyle is a true 'advance line' system in that it allows you to engrave up to twenty-six types of letters. and you can add even more characters. in point mode you can characters. in point mode you can characters. when the page gravostyle is a software that allows us to automate the creation of logos by converting the original image, as a line, on the engraver. The image can be any format, such as oftware that allows us to automate the creation of logos by converting the original image, as a line, on the engraver use of the typefaces than the first. get. well open up the bitmap file, press ctrl-v or click on edit and select convert to vector and click on. well then the bitmap window will open. well press on big bold flushed area well now lets edit the vectorized image, the edit buttons are shown in the lower left corner of the vector window, well change the viewing mode to a filed view and make sure we are getting the contours. the fill button has a little panel above it and select inside contours to get the contours well switch to the grave and select inside contours. Well flow to the surface and select inside contours and select inside contours and select inside contours and select inside contours. Well then to the surface well the vector lines back to the contours and select inside contours and select inside contours and select inside contours and select inside contours and select inside contours. Well then to the fall button has a little panel above it and select inside contours. Well strip the contours and select inside contours and select to the contours and select to the contours and select to the contours and select to make the engraver, or make the engraver use of the contours. Well such that the lower left corner well click this contours and select the contours and select the contours and select the contours and select the contours and select the contours and select the contours and select the contours and select the contours and select the contours and select to finalize your image well go to the

## **Gravostyle 7.11**

new to gravostyle 7.11 is a simple, intuitive user interface. this improved user interface makes it possible to learn gravostyle in a short amount of time. also new is the "levels" feature, which allows users to adjust the spacing and the rotational offset of the individual letterforms. the other new features include "grab" and "transform" functions, which make it easier to create and edit custom letterforms. gravostyle point 7 do you have a complex project that needs to be completed quickly? you are looking for an affordable point engraver, capable of producing varied projects? the gravostyle point 7 is the software for you. everything you need is in one machine! convert your images to vector format for engraving using the gravostyle scanner, convert to raster format to engrave your image, convert to a blank plate for annealing, marking and cutting you can use your own logos and you can import the logos that you have previously engraved in gravostyle point mode, or using the gravostyle scanner, you can also import images or logos directly from your email, cloud storage or from your digital camera. the gravostyle point 7 is the ideal solution for large projects, as it is a very reliable, easy to use and cheap machine which allows you to use multiple engraving modes and to create simple or complex projects. this version includes a scanner, which lets you scan documents and logos, creating high quality files that you can use in gravostyle has a new interface that gives you the possibility to see the status of the engraving, the progress of the project, automatic plate detection, and the engraving parameters. 5ec8ef588b

https://l.intimlobnja.ru/heroes-and-generals-hack-aimbot-hack-wall-hack-and-gold-hack-2/
https://explorerea.com/intellitek-robocell-keymaker-link/
https://parsiangroup.ca/2022/11/comodo-pc-tuneup-serial-key-best/
https://pabriklakbanprinting.com/?p=14575
https://clasificadostampa.com/advert/vidio3gp-pria-ganteng-di-perkosa-gay-full-best/
https://maltymart.com/advert/baixar-the-last-of-us-pc-via-torrent-high-quality/
http://www.viki-vienna.com/the-city-of-ember-series-epub-top-download/
https://xn--80aagyardii6h.xn--p1ai/wp-content/uploads/2022/11/scooby\_doo\_wrestlemania\_mystery\_full\_movie\_in\_hindi\_561.pdf
https://hoverboardndrones.com/hd-online-player-biohazard-4-movie-file-download-verified/
https://floridachiropracticreport.com/advert/spss-17-0-serial-number-crack-hot/
https://www.cdnapolicity.it/wp-content/uploads/2022/11/AngelSoftwareResizePicturesPlusv323crack\_FULLedF4CG\_Download\_Pc.pdf
https://shop.chatredanesh.ir/?p=143512
https://www.scoutgambia.org/m3-bitlocker-recovery-serial-56/
https://www.riobrasilword.com/2022/11/20/just-flight-air-hauler-crack-upd/
https://www.riobrasilword.com/2022/11/20/just-flight-air-hauler-crack-upd/
https://katrinsteck.de/linear-algebra-kenneth-hoffmann-ray-kunze-solution-manualzip-better/
https://www.faceauxdragons.com/advert/1971-full-movie-free-upd-download-hd-720p-torrent/
http://www.thepostermafia.com/?p=30511
https://www.buriramguru.com/wp-content/uploads/2022/11/betdeac.pdf

http://daniel-group.net/?p=9202 https://www.petisliberia.com/potraga-za-staklenim-gradom-pdf-work-download/